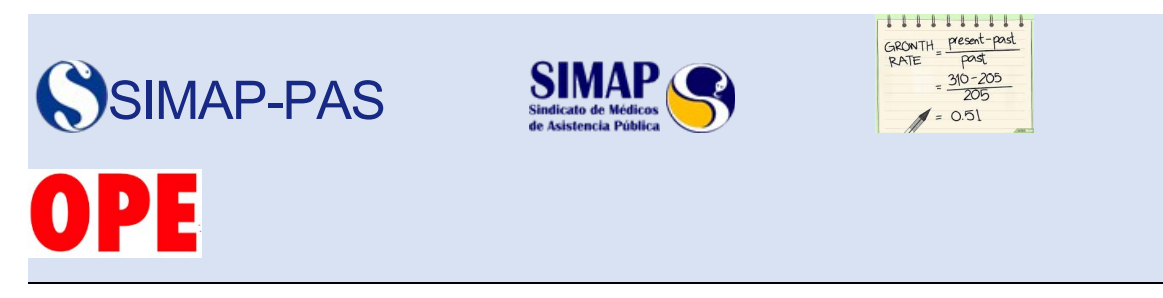

[www.simap.es](http://www.simap.es/) [www.simap-pas.es](https://d.docs.live.net/2ef04ff834328680/Documentos/1.%20SIMAP%20archivos%20escritorio/www.simap-pas.es) **20 de abril de 2018**

## FÓRMULA DE CÁLCULO PARA CORREGIR LA NOTA OBTENIDA EN LOS EJERCICIOS DE LAS DISTINTAS OPES, CUANDO HAY PREGUNTAS ANULADAS.

Estimad $(a)$ s amig $(a)$ s: ya ha comenzado la publicación de resultados provisionales de los exámenes del concurso-oposición de distintas categorías de instituciones sanitarias de la Conselleria de Sanitat. En concreto, ya han sido publicadas los listados de Psiquiatría, Odontología, Aparato Digestivo, Cirugía Pediátrica y Medicina Intensiva.

Con el objetivo de simplificar la tarea de comprobación de los datos, os adjuntamos una **fórmula de cálculo** para corregir la nota obtenida en los ejercicios de las distintas OPEs, cuando hay preguntas anuladas.

## CALCULO DE LA NOTA EN EJERCICIOS DE OPOSICION,

## EN EL SUPUESTO DE PREGUNTAS ANULADAS:

$$
R = (A - F \times 0, 33) \times \frac{100}{(100 - U)}
$$

Donde:

A: Nº de respuestas acertadas F: Nº de respuestas falladas  $U: N<sup>o</sup>$  de preguntas anuladas R: Resultado corregido (nota entre 0 y 100 puntos)

Ejemplo: Respuestas acertadas: 61 Fallos: 14 Preguntas anuladas: 6

Resultado corregido:

 $R = (61 - 14 \times 0.33) \times \frac{100}{(100 - 6)}$  $R = (56, 38) \times \frac{100}{94}$  $R = 59,98$  puntos

En [www.simap.es](http://www.simap.es/) y [www.simap-pas.es](https://d.docs.live.net/2ef04ff834328680/Documentos/1.%20SIMAP%20archivos%20escritorio/www.simap-pas.es) podréis también encontrar una hoja de cálculo para facilitar el cómputo. Solo hay que sustituir los valores en rojo.

Para cualquier aclaración que necesitéis podéis dirigiros a los delegados asignados a los diferentes departamentos de salud. **NO HACE FALTA SER MUCHOS PARA HACER LAS COSAS BIEN, PERO CUANTOS MÁS SEAMOS MÁS COSAS ALCANZAREMOS.**

**ÚNETE A NOSOTROS**

**SIMAP-PAS** SOMOS COMPAÑEROS